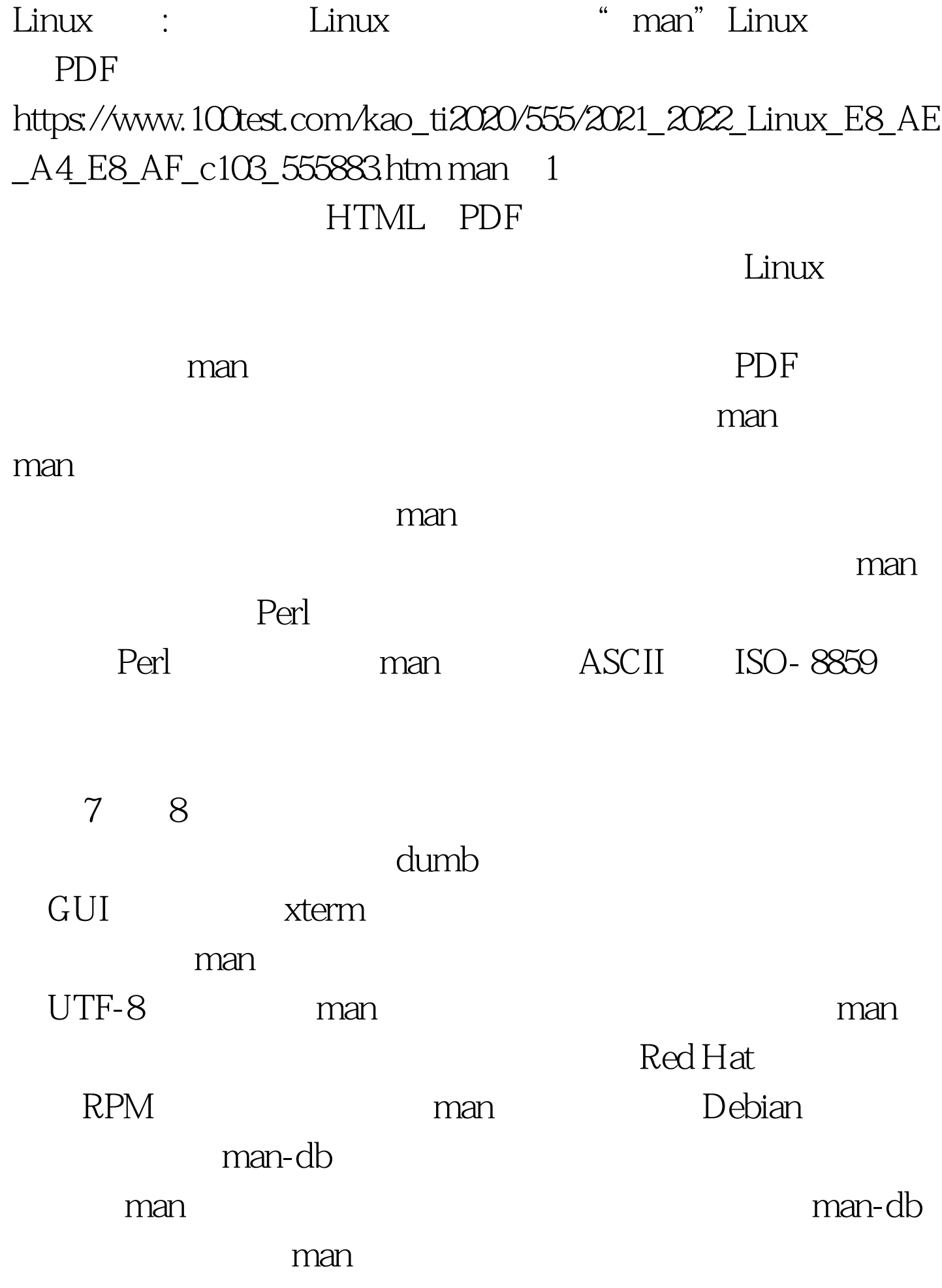

Linux

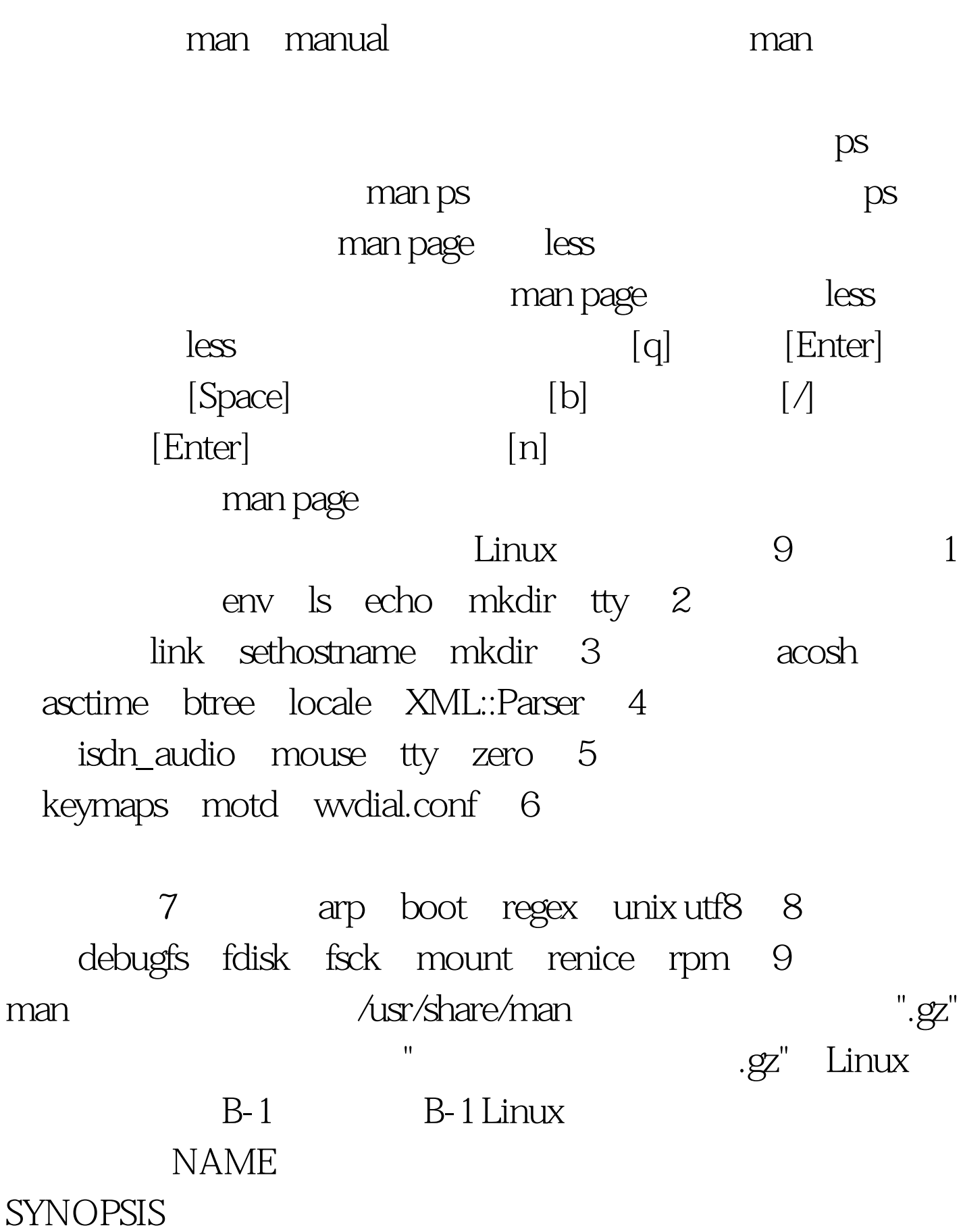

**STATUS** 

DESCRIPTION RETURN VALUES

序或者库函数返回值,以及产生特定返回值的环境 EXIT

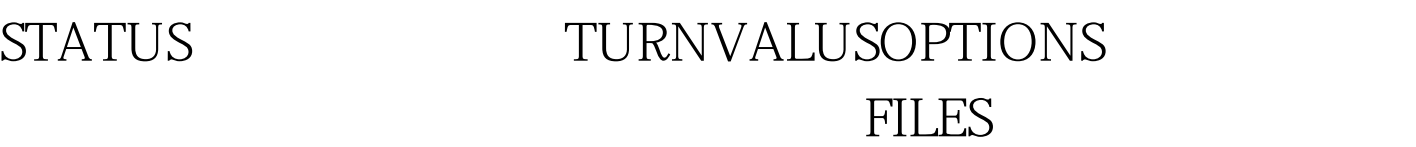

USAGE ENVIROMENT DIAGNOSTICS **NOTES** CONFORMING TO PoSIX ISOSEE ALSO BUGS bug **AUTHOR**  $\begin{array}{ccc} \text{URL} & \text{man} & \text{판} \end{array}$  $[N]$  passwd"  $N$  1-9 n "man 1 passwd" "man 5 passwd"  $B-2$  UNIX " B-2 Linux help  $\mathop{\mathrm{help}}$  $help$ 1 and  $\alpha$ 3 libc qsort(3) 4 5 文件 6游戏 7宏命令包和约定 8系统管理命令,多数只有root  $\overline{9}$  man $\overline{2}$  man man man

#wegt

linuxforum.net/cmpp/man-pages-zh\_CN-1.5.tar.gz"amp.amp.amp. &amp. make install-u8 man B-2 man  $100Test$ www.100test.com